## n-Cube

First we define the addition of two vectors  $u, v \in \mathbb{Z}_2^n$ 

The distance function measures in how many slots two vectors in  $\mathbb{Z}_2^n$  differ:

```
u=(1,0,1,1,1,0)
v=(0,0,1,1,0,0)
dist(u,v)
2
```

Now we are going to define the *n*-cube as the graph with vertices in  $\mathbb{Z}_2^n$  and edges between vertex u and vertex v if they differ in one slot, that is, the distance function is 1.

```
def cube(n):
    G = Graph(2**n)
    vertices = Tuples([0,1],n)
    for i in range(2**n):
        for j in range(2**n):
            if dist(vertices[i],vertices[j]) == 1:
                G.add_edge(i,j)
    return G
```

cube(4)

Graph on 16 vertices

We can now look at the 2, 3, and 4 dimensional cube:

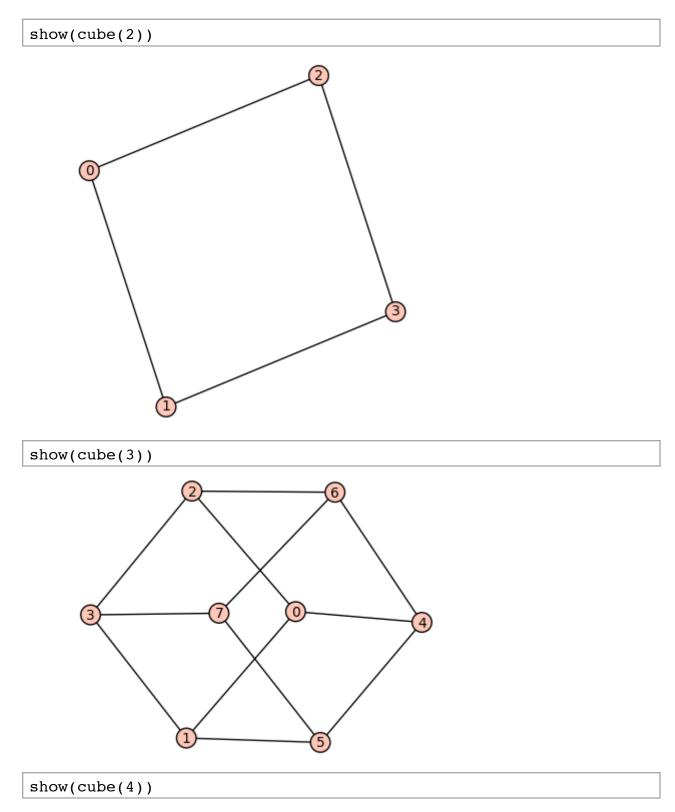

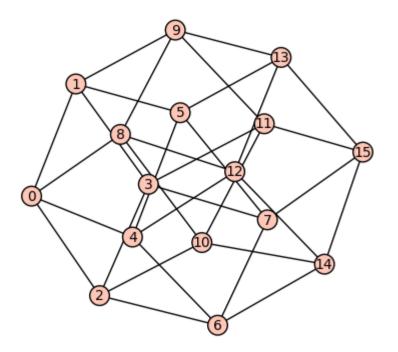

Now we can experiment and check Corollary 2.4 in Stanley's book:

```
G = cube(2)
G.adjacency_matrix().eigenvalues()
    [2, -2, 0, 0]
G = cube(3)
G.adjacency_matrix().eigenvalues()
    [3, -3, 1, 1, 1, -1, -1, -1]
G = cube(4)
G.adjacency_matrix().eigenvalues()
    [4, -4, 2, 2, 2, 2, -2, -2, -2, 0, 0, 0, 0, 0, 0]
```

It is easy now to slightly vary this problem and change the edge set by connecting vertices u and v if their distance is 2 (see Problem 3 on Homework 1):

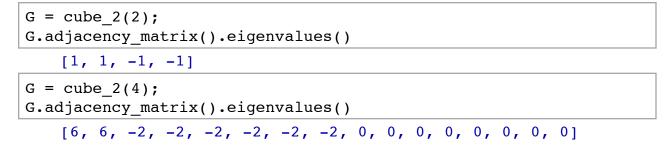

Note that the graph is in fact disconnected:

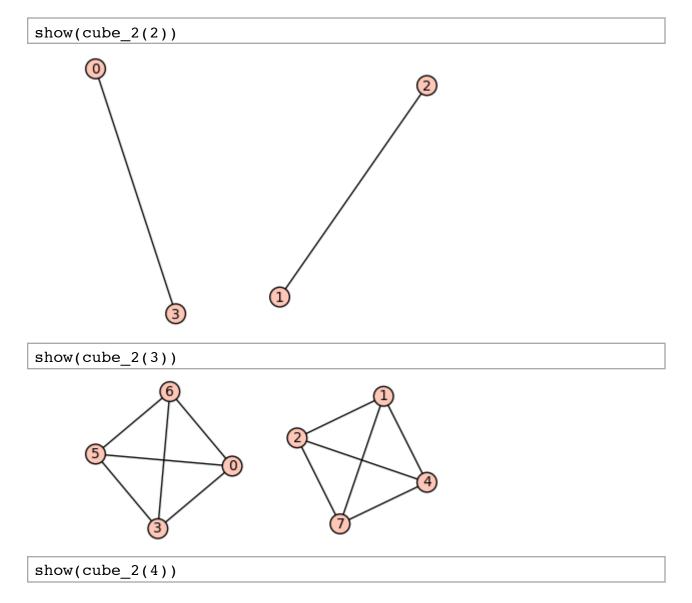

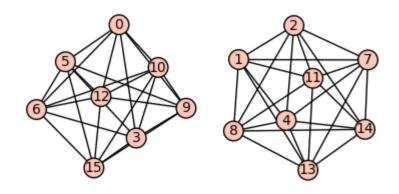

## show(cube\_2(6))

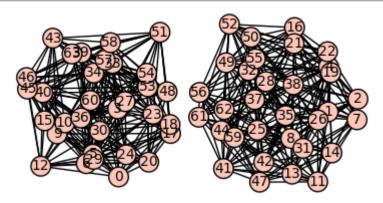